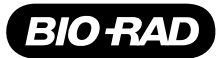

# SEQuoia Dual Indexed Primers

Catalog # Description

12011928 SEQuoia Dual Indexed Primers Set, 12 vials of unique dual indexes, 96 reactions 12011930 SEQuoia Dual Indexed Primers Plate, 96-well plate of unique dual indexes, 96 reactions

For research purposes only.

#### Introduction

SEQuoia Dual Indexed Primers are designed for use with SEQuoia Complete Stranded RNA Library Prep Kits to construct libraries for multiplex sequencing using Illumina® platforms. The nucleotide sequence of each primer set has been balanced to achieve optimal multiplexed sequencing results. SEQuoia Dual Indexed Primers are attached to the sample insert during PCR amplification.

The SEQuoia Dual Indexed Primers Set contains 12 unique dual indexed adapters in 12 separate vials with sufficient volume for eight reactions per vial. The SEQuoia Dual Indexed Primers Plate contains 96 unique dual indexed adapters plated along the columns in a 96-well PCR plate. The first 12 sets of indexes (A1–H1, A2–D2) are identical to the indexes supplied in the SEQuoia Dual Indexed Primers Set. See Table 1 for kit contents.

## Storage and Stability

SEQuoia Dual Indexed Primers are shipped on dry ice or ice packs, depending on the destination country. Upon receipt, store the product at –20°C in a constant temperature freezer. Indexes must not be exposed to temperatures above room temperature. SEQuoia Dual Indexed Primers are guaranteed for 12 months after the shipping date if stored properly. For best performance, avoid repeated freeze-thaw cycles.

#### Table 1. Kit contents.

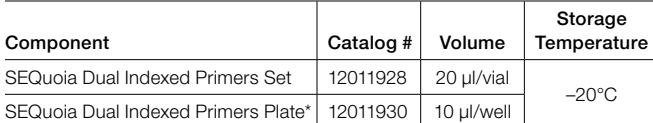

\* This plate is only for single use. Excess volume is provided to enable easy and accurate transfer of contents to PCR reaction plate. To avoid contamination, do not reseal and reuse excess volume.

#### Important Considerations — Please Read Before Starting

- Before using, thaw contents completely. Spin vials or plate for 1 min to ensure all liquid settles to the bottom of the vessel
- The plate seal is intended to be pierced. Do not peel the plate seal from the plate as doing so can easily lead to cross-contamination
- The SEQuoia Dual Indexes contain an excess volume to ensure accurate dispensing
- Before use, carefully mix the primers in the plate by pipetting up and down several times with a multichannel pipet equipped with barrier tips or by vortexing the vials. Do not vortex plates
- Primer concentrations are optimized for a wide range of input RNA. Do not adjust concentrations

## Quality Control

SEQuoia Dual Indexed Primers are subject to stringent quality control. See Table 2 for sequences of dual indexes.

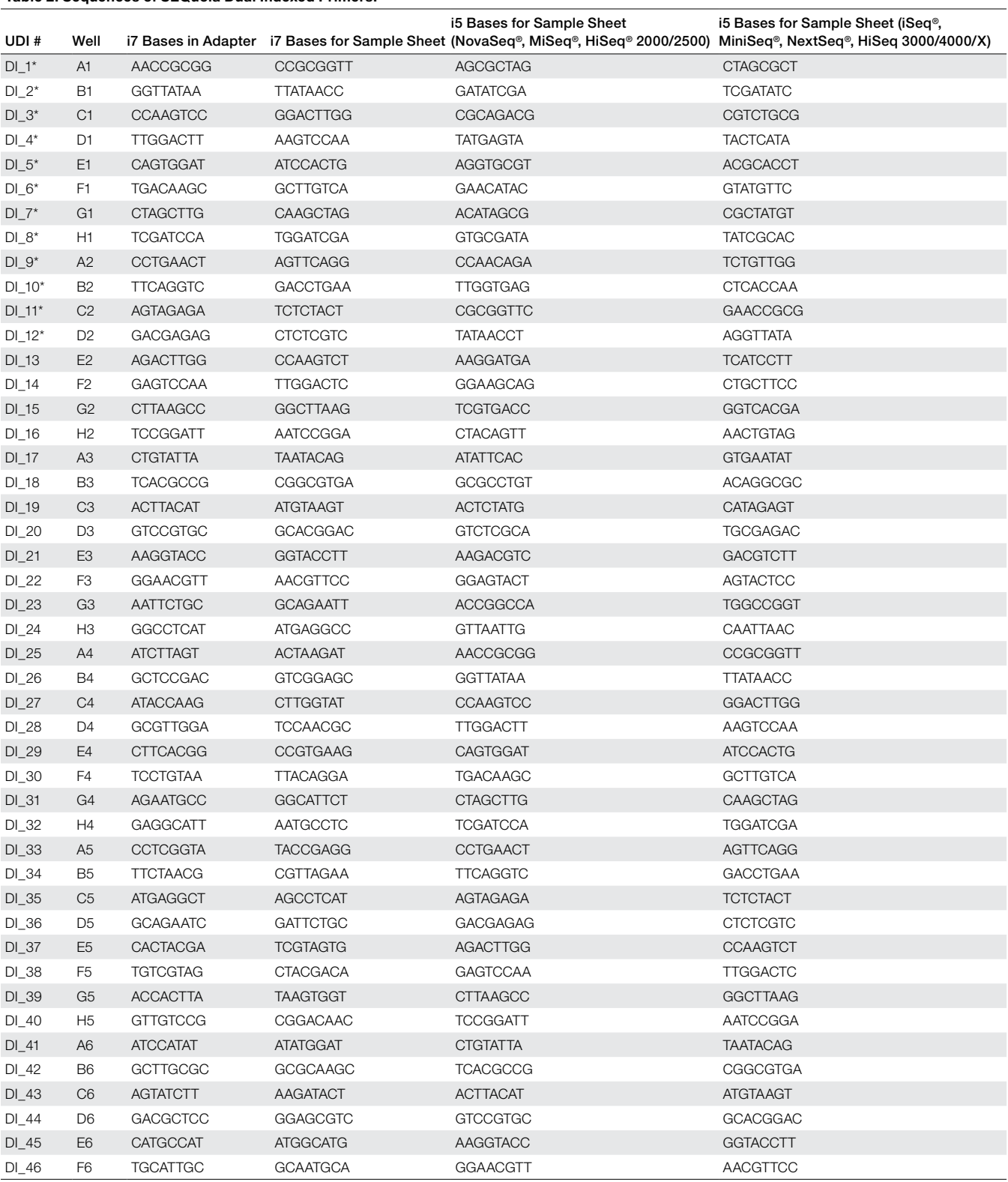

Table 2. Sequences of SEQuoia Dual Indexed Primers.

\* Indexes provided in SEQuoia Dual Indexed Primers Set. continues

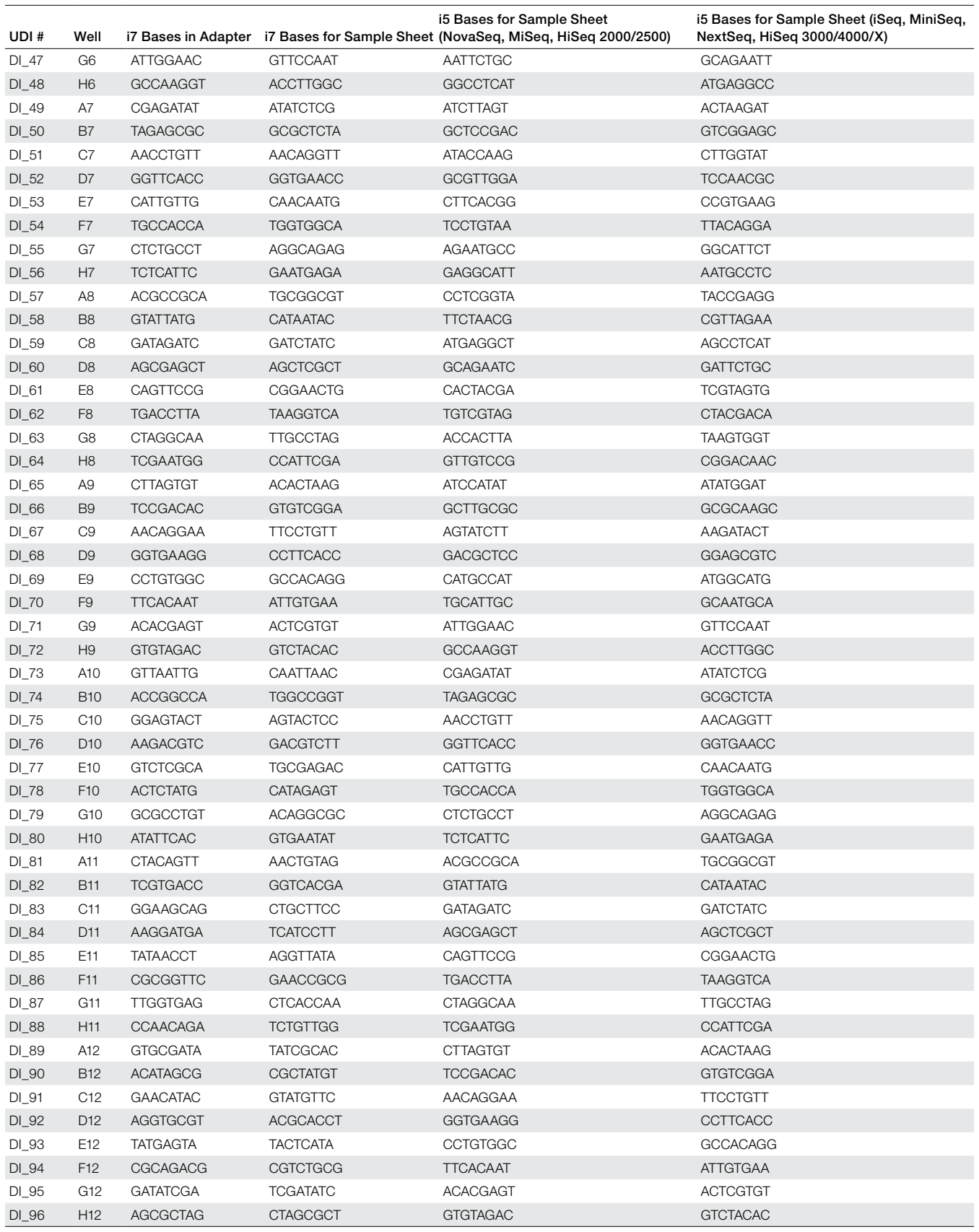

## Alignment and Analysis Guidelines

SEQuoia Complete Stranded RNA Library Prep Kit captures both long and short RNA. As such, secondary analysis requires a novel solution to simultaneously process both short and long RNA reads.

There are three main steps to processing and analyzing SEQuoia Complete Stranded RNA data:

## FASTQ Preprocessing

- Trimming of SEQuoia Complete specific poly(A) tails
- Optional quality trimming

## Alignment

- Optional unique molecular identifier-based PCR deduplication
- Single-pass alignment of all reads, both short and long RNA, to a conjoined annotation set of the transcriptome and known microRNAs, using the STAR aligner

#### Feature Counting

- Assignment of aligned reads to exons
- Single output for all mapped reads with raw and normalized counts (TPM, RPKM, FPKM)

Bio-Rad offers two streamlined bioinformatic workflow options that ensure consistent, high-quality data analysis. The parameters and settings of both options are identical.

## Option 1: Web-Based Platform [SeqSense.bio-rad.com](https://SeqSense.bio-rad.com)

This secure, web-based environment provides an integrated preconfigured data analysis workflow that allows users to perform complex analyses with only a few mouse clicks and to visualize and further interrogate their results.

## Option 2: Docker Container

## https:// [hub.docker.com/r/bioraddbg/sequoia\\_analysis\\_](https://hub.docker.com/r/bioraddbg/sequoia_analysis_toolkit) [toolkit](https://hub.docker.com/r/bioraddbg/sequoia_analysis_toolkit)

A command line application packaged with required accessories, such as libraries and other dependencies, is available to run on your infrastructure (Cloud or on-premises).

## Trimming Guidelines

A read trimming step is recommended before proceeding with any quality metric calculations or downstream analysis. The SEQuoia Complete Kit adapters contain a single cytosine nucleotide base that appears immediately upstream of the insert and a poly(A) sequence immediately following the insert. To trim the cytosine base and the poly(A) tail, use cutadapt, which runs on Linux, macOS, and Windows (cutadapt.read [thedocs.io/en/stable/guide.html](http://cutadapt.readthedocs.io/en/stable/guide.html)).

Work with the reads in a FASTQ file (compressed or uncompressed). The reads can be trimmed running cutadapt from the command line: cutadapt -u 1 -a A{10} -m 15 -o output\_file.fastq.gz input\_file.fastq.gz (see Table 3 for description of command line).

#### Table 3. Command line.

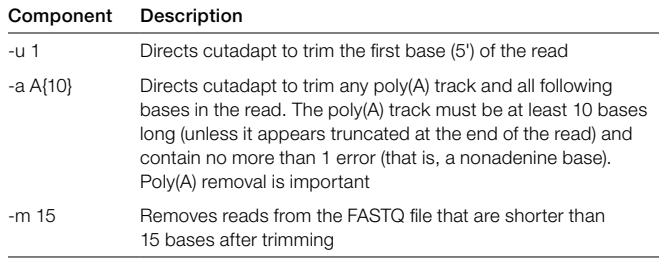

## Related Products

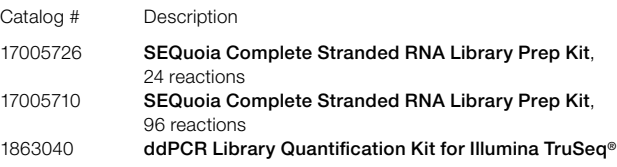

#### Visit [bio-rad.com/SEQuoiaComplete](http://bio-rad.com/SEQuoiaComplete) for more information.

BIO-RAD and DDPCR are trademarks of Bio-Rad Laboratories, Inc. in certain jurisdictions.

All trademarks used herein are the property of their respective owner.